[Saxbuilder](http://c.wordmixmans.ru/d.php?q=Saxbuilder Schema Validation) Schema Validation >[>>>CLICK](http://c.wordmixmans.ru/d.php?q=Saxbuilder Schema Validation) HERE<<<

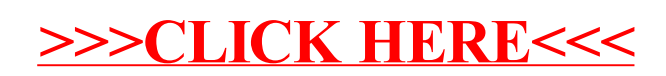